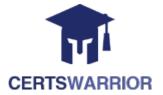

# Salesforce OMS-435

# **Build Guided Experiences with OmniStudio Exam**

**Questions&AnswersPDF** 

# ForMoreInformation:

https://www.certswarrior.com/

# **Features:**

- ➤ 90DaysFreeUpdates
- ➤ 30DaysMoneyBackGuarantee
- > InstantDownloadOncePurchased
- ➤ 24/7OnlineChat Support
- ➤ ItsLatestVersion

# **Latest Version: 13.0**

## Question: 1

A developer creates a DataRaptor Extract to retrieve data to pass to an external service. The external service expects the field value to be integer. However, the DataRaptor is sending it as a string. Which action can the developer take to fix this?

- A. In the DataRaptor Output tab, select the Output Data Type of that field to Integer.
- B. In the DataRaptor Output tab, enter the default value as 0 on the field.
- C. In the DataRaptor Extract tab, set the Input Data Type field to Integer.
- D. In the DataRaptor Formula tab, define a formula using the function TOINTEGER and use the formula as output.

**Answer: A** 

#### Question: 2

A developer is configuring an integration Procedure Action in an OmniScript. The Omniscript needs a JSON response from the Integration Procedure but does not need to wait for the response for the user to proceed.

Which feature should the developer enable?

- A. Toast Completion
- B. Use Future
- C. Invoke Mode Fire and Forget
- D. Invoke Mode Non-Blocking

Answer: D

#### **Question: 3**

Which two of these options can a developer use to retrieve data from a Salesforce object? Choose 2 answers

- A. A DataRaptor Load Action
- B. A DataRaptor Extract Action
- C. A Lookup Input Element
- D. A DataRapt or Post Action

Answer: B, D

## Question: 4

A company wants to allow agents to send customers a quote for signature. The quote is a documents created using a DocuSign template that has been prefilled with all of the quote details. The document will be emailed to one or more recipients for signature.

How should a developer configure this functionality in an OmniScript?

- A. DocuSign Envelope Action
- B. PDF Acwm
- C. DocuSign Signature Action
- D. Email Action

**Answer: A** 

# Question: 5

In a calculation procedure, what is required for the output of a calculation step to be used in an aggregation step?

- A. It must be included in constants.
- B. It must be a matrix lookup step.
- C. It must be a calculation step.
- D. It must be included m the calculation output.

**Answer: D** 

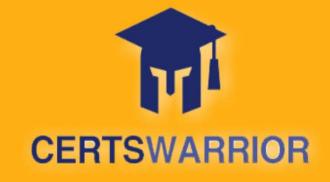

# FULL PRODUCT INCLUDES:

Money Back Guarantee

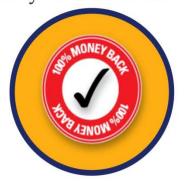

Instant Download after Purchase

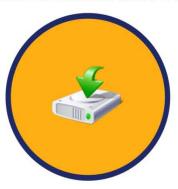

90 Days Free Updates

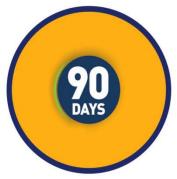

PDF Format Digital Download

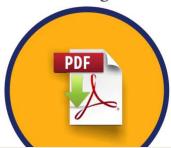

24/7 Live Chat Support

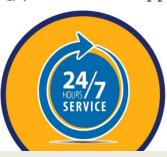

Latest Syllabus Updates

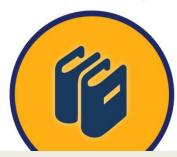

For More Information – Visit link below:

https://www.certswarrior.com

16 USD Discount Coupon Code: U89DY2AQ